更に上のクオリティ 更に上のサービス!

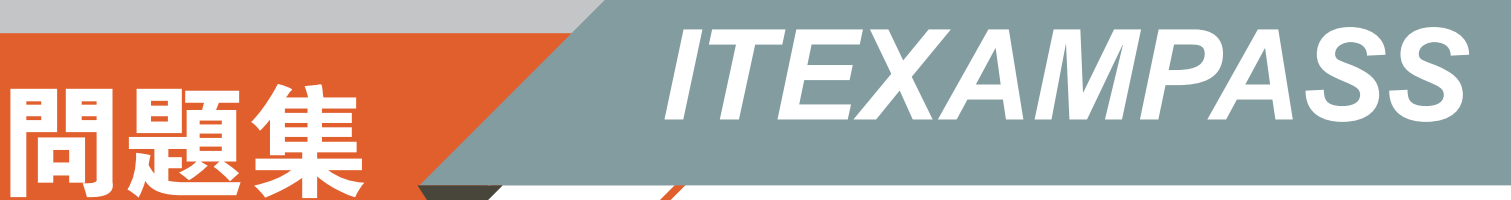

### *https://www.itexampass.jp*

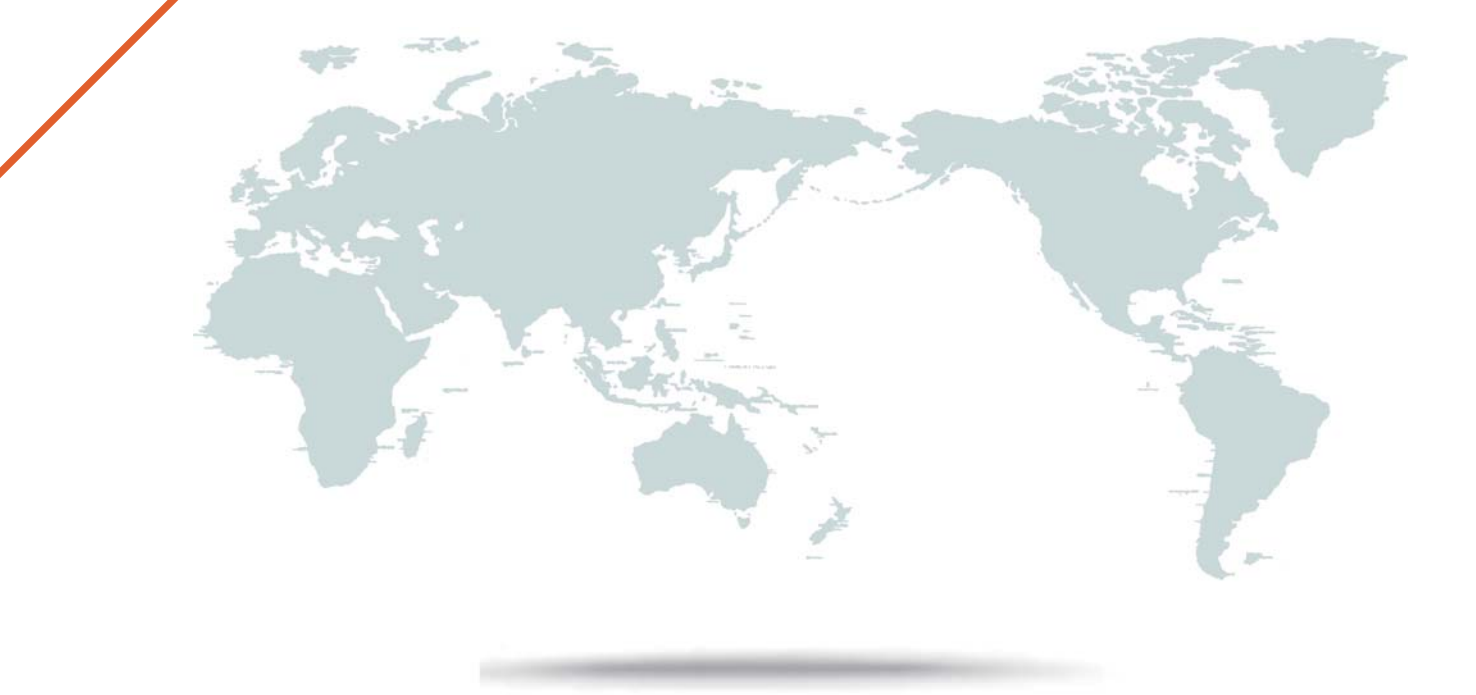

1年で無料進級することに提供する

# **Exam** : **NSE7\_SDW-6.4**

### **Title** : Fortinet NSE 7 - SD-WAN 6.4

## **Version** : DEMO

1.Which three parameters are available to configure SD-WAN rules? (Choose three.)

- A. Application signatures
- B. Type of physical link connection
- C. URL categories
- D. Source and destination IP address
- E. Internet service database (ISDB) address object
- **Answer:** A,D,E

#### **Explanation:**

SD-WAN 6.4.5 Guide Page 76. https://docs.fortinet.com/document/fortigate/7.2.1/administrationguide/22371/sd-wan-rules-best-quality

#### 2.Refer to the exhibit.

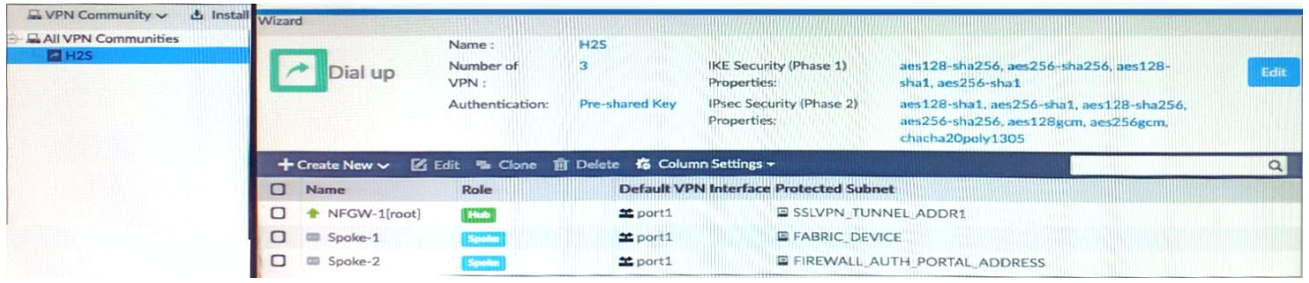

What must you configure to enable ADVPN?

- A. On the hub VPN, only the device needs additional phase one sett
- B. ADVPN should only be enabled on unmanaged FortiGate devices.
- C. Each VPN device has a unique pre-shared key configured separately on phase one
- D. The protected subnets should be set to address object to all (0.0 .0. 0/0).

#### **Answer:** D

#### **Explanation:**

SD-WAN 6.4.5 Study Guide. pg 210

3.What are the two minimum configuration requirements for an outgoing interface to be selected once the SD-WAN logical interface is enabled? (Choose two)

- A. Specify outgoing interface routing cost.
- B. Configure SD-WAN rules interface preference.
- C. Select SD-WAN balancing strategy.
- D. Specify incoming interfaces in SD-WAN rules.

#### **Answer:** A,B

4.Which two statements about SLA targets and SD-WAN rules are true? (Choose two.)

A. Member metrics are measured only if an SLA target is configured.

B. SLA targets are used only by SD-WAN rules that are configured with Lowest Cost (SLA) or Maximize Bandwidth (SLA) as strategy.

C. When configuring an SD-WAN rule, you can select multiple SLA targets of the same performance SLA.

D. SD-WAN rules use SLA targets to check if the preferred members meet the SLA requirements. **Answer:** B,D

5.Refer to the exhibit. config system virtual-wan-link config service edit 1 set name "Tagged Traffic" set mode manual set route-tag 15 next end end

Which statement about the command route-tag in the SD-WAN rule is true?

A. It enables the SD-WAN rule to load balance and assign traffic with a route tag

B. It tags each route and references the tag in the routing table.

C. It uses route tags for a BGP community and assigns the SD-WAN rules with same tag.

D. It ensures route tags match the SD-WAN rule based on the rule order

**Answer:** C